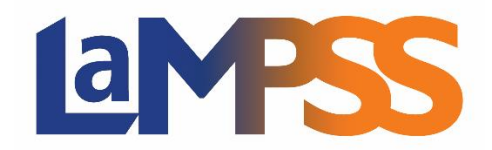

## **Version 4.2**

## **Notes d'accompagnement pour les utilisateurs externes**

**La version 4.2 du LaMPSS permet désormais aux signataires des organismes et des ministères d'apposer leur signature électroniquement, et elle intègre d'autres mises à niveau mineures.**

## **Gestion des ententes avec les organismes (EFO) – Signature électronique**

- ➢ **Signature des ententes –** Nouveauté!– Nouvel écran facilitant la gestion des signataires ainsi que la visualisation de l'entente de financement et de l'état de la signature pertinente de chaque version.
- ➢ **Signature électronique en ligne du LaMPSS –** Nouveauté! Nouveaux écrans permettant aux utilisateurs des organismes et des ministères de se connecter, de visualiser l'entente de financement, d'apposer leur signature selon leur option de préférence et de gérer leurs signataires. La solution permet de plus aux non-utilisateurs du LaMPSS d'apposer leur signature en se connectant au moyen du système de connexion de la Nouvelle-Écosse (Nova Scotia Login System).

## **Mises à niveau**

Environ 25 mises à niveau mineures (corrections de bogues, petites améliorations) ont de plus été effectuées dans cette version.

Mises à niveau dignes de mention :

- $\triangleright$  GEC Études et expérience Permet que le « niveau de scolarité le plus élevé » soit antérieur de 60 ans à la date courante (TFS 30944).
- $\triangleright$  CONTACTS ORG. Corrige les problèmes entraînant une altération des données relatives aux contacts org. lors de l'addition du « lieu du bureau » et du « type de poste » (TFS 32157).